# **TÀI LIỆU ĐẶC TẢ KỸ THUẬT CALLBACK GIAO DỊCH**

# **RevisionHistory**

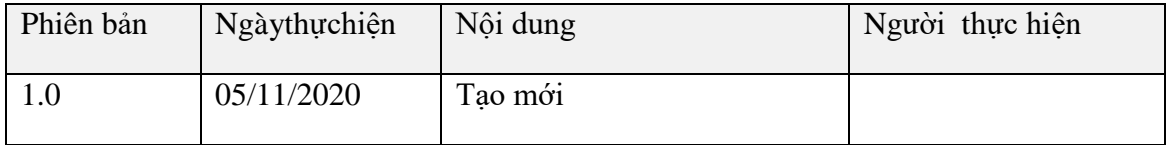

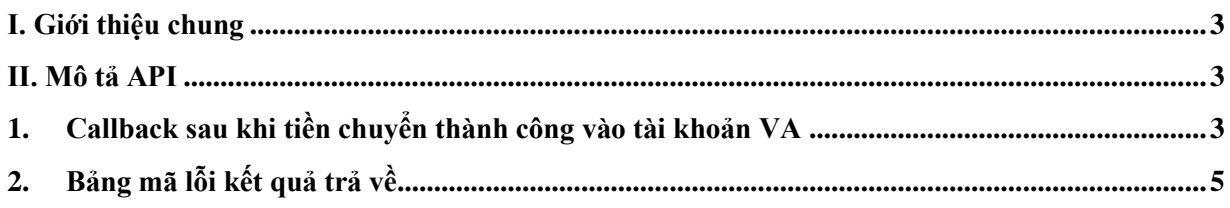

Tài liệu kết nối API dành cho đối tác

## <span id="page-2-0"></span>**I. Giới thiệu chung**

## **Mục đích của tài liệu**

- Mô tả ngắn gọn hàm API của nghiệp vụ liên quan tới tài khoản định danh.

## **Phạm vi của tài liệu**

- Tài liệu được sử dụng để thống nhất phương án trao đổi dữ liệu.

## <span id="page-2-1"></span>**II. Mô tả API**

<span id="page-2-2"></span>**1. Callback sau khi tiền chuyển thành công vào tài khoản VA (VIB trả thông tin giao dịch ghi có)**

**Mô tả:** Khi có giao dịch chuyển tiền vào tài khoản định danh(VA) tại VIB, hệ thống bên VIB gọi API này để xác nhận giao dịch với bên gateway của KH

## Service Uri:

- Restful API: [https://IP\\_GW/vib/va/callback](https://ip_gw/vib/va/callback)
- IP GW (Tạm thời cho test): http://113.190.232.99:8093/naba
- Method: POST

#### **Header Params:**

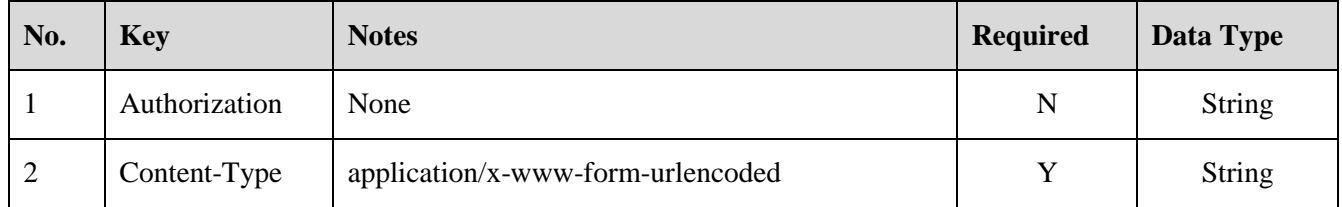

#### **Body Params:**

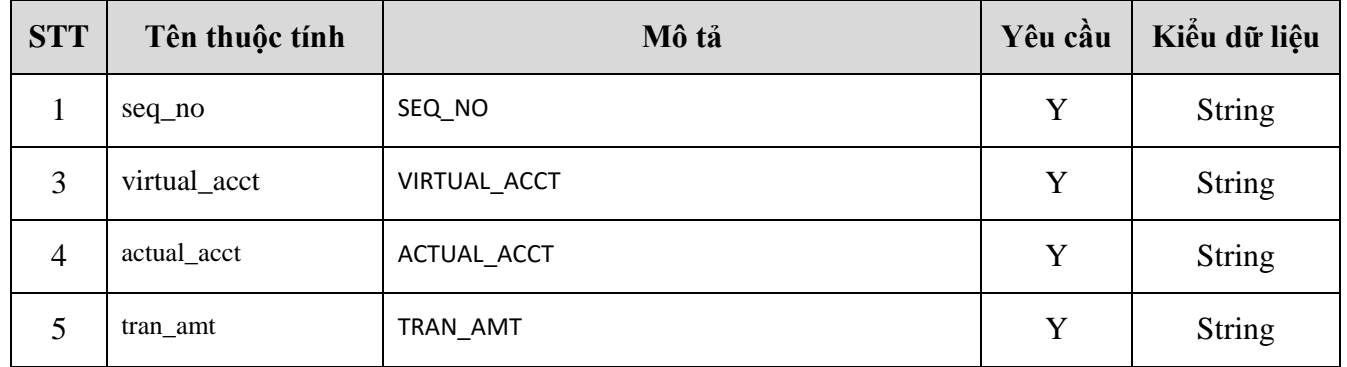

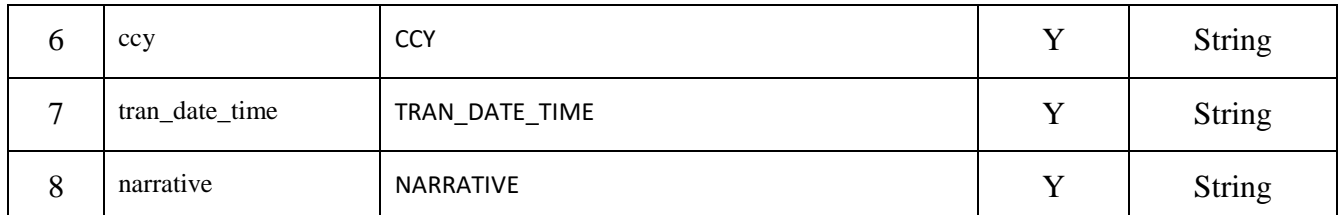

Chú thích: Là các trường thông tin mà phía VIB đã sẵn sàng:

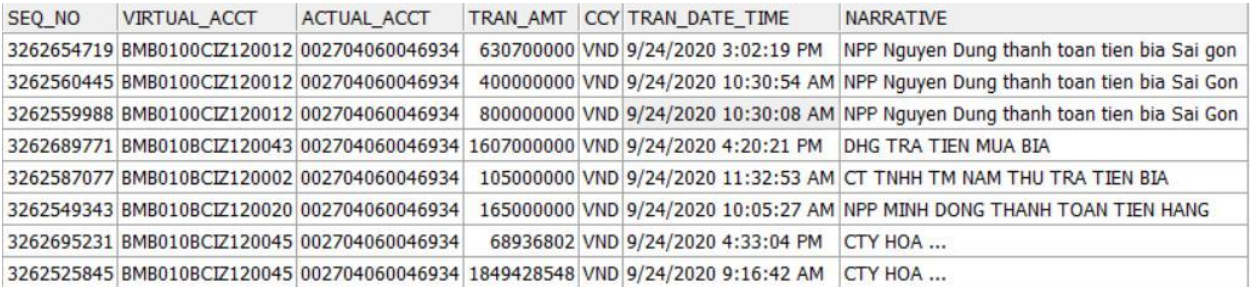

Ví dụ:

```
curl --location --request POST 'http://113.190.232.99:8093/naba/vib/va/callback' \
--header 'Content-Type: application/x-www-form-urlencoded' \
--data-urlencode 'seq_no=32321234' \
--data-urlencode 'virtual_acct=NL234439494933939' \
--data-urlencode 'actual_acct=123444332243' \
--data-urlencode 'tran_amt=12345000000' \
--data-urlencode 'ccy=VND' \
--data-urlencode 'tran_date_time=2020/11/04 22:22:12' \
--data-urlencode 'narrative=Nop tien hoc phi'
```
#### **Response Message:**

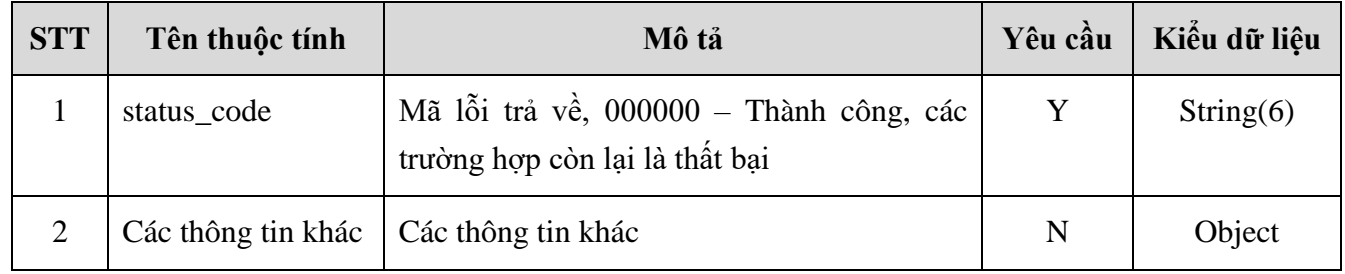

Ví dụ:

{

```
"status_code": "000000",
"message": "Gateway request success",
"seq_no": "32321234",
"virtual_acct": "NL234439494933939",
```
Tài liệu kết nối API dành cho đối tác

```
"actual_acct": "123444332243"
}
```
# <span id="page-4-0"></span>**2. Bảng mã lỗi kết quả trả về**

**Mô tả**: Bảng mã lỗi kết quả trả về cho đối tác.

## **HTTP Status:**

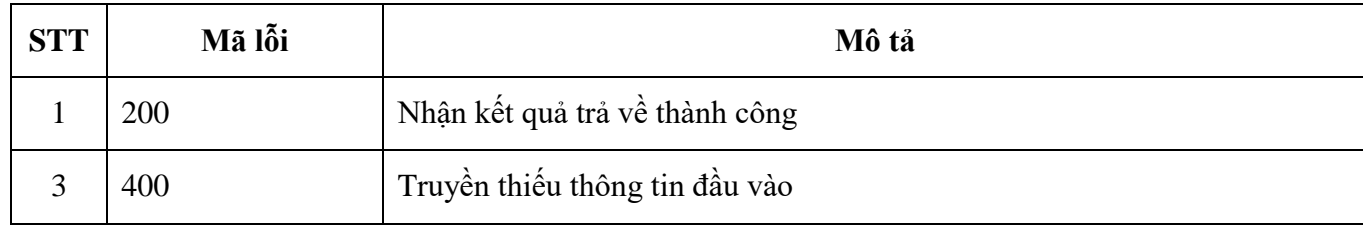

**STATUSCODE:**

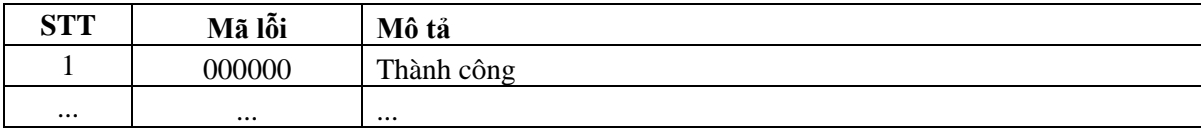